# Peering API Automation

Automating the Handling of Peering Requests

Jenny Ramseyer (Meta), Matt Griswold (FullCtl), Erica Salvaneschi (Cloudflare)

## Joint Work

- Meta
- FullCtl
- Cloudflare
- AWS
- Google

#### - Previous Work

- Present State
- Solution
- Proof-of-Concept
- Future Work

### Agenda

#### Peering, Before

- Coordinated over email
- Multiple emails exchanged per request

## Peering, Now

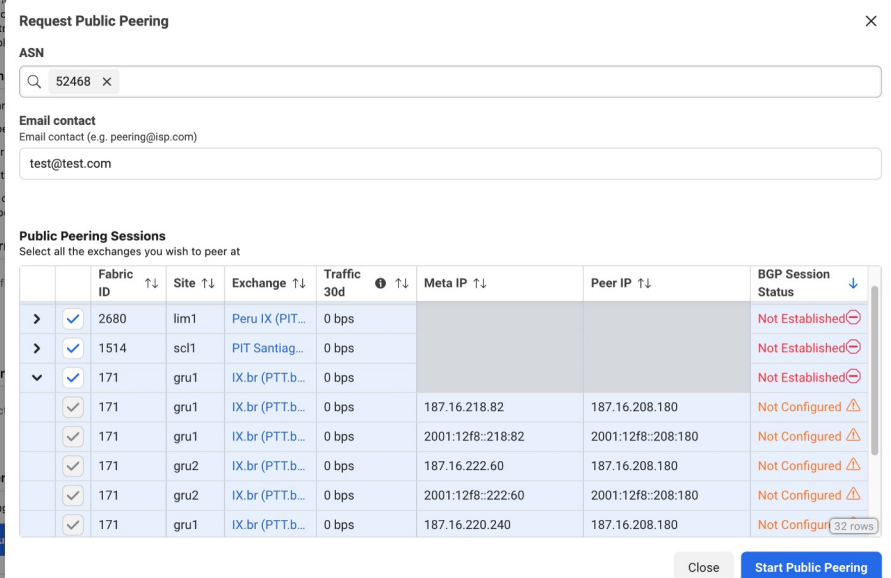

On submission, the following peering sessions will be configured on this location:

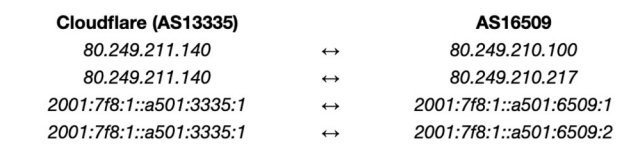

Cancel **Send Request** 

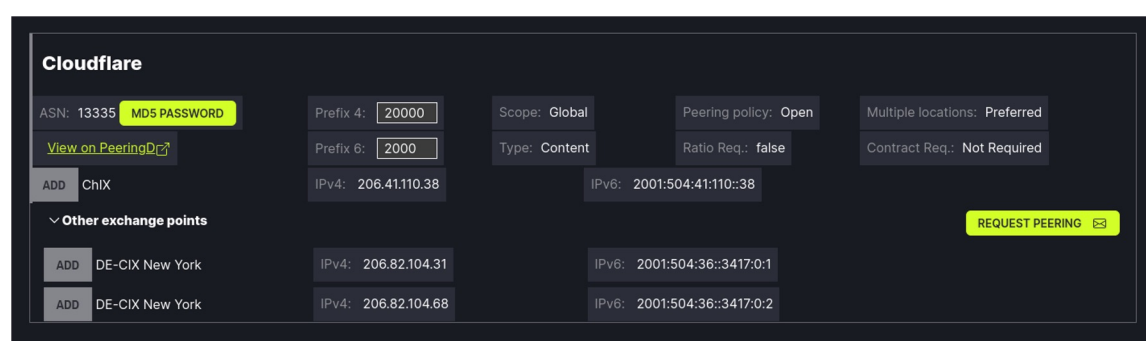

### Peering API Goals and Requirements

- Machine-to-Machine Configuration
	- Reduce human time spent configuring peering
	- Improve network latency
- Security Requirement
	- PeeringDB OAuth support

- **V0 (Public Peering)**
	- **/auth**
	- **/list\_locations**
	- **/add\_sessions**
	- **/get\_status**

#### - Proof-of-Concept: List Peering Locations

- GET: https://autopeer.as13335.net/v0/list\_locations?location\_type={type}&asn={asn}

```
GET Locations:
With:
{
   "asn": 32934,
   "location_type": "PUBLIC"
}
To:
https://autopeer.as13335.net/v0/list_lo
cations?location_type=PUBLIC&asn=13335
                                              Reply:
                                               200: {
                                                     'items': [
                                                         {
                                                            'id': 'pdb:ix:2130',
                                                            'type': 'PUBLIC'
                                                         }
                                                     \frac{1}{\sqrt{2}}'requestId':'b300478a-5b27-489e-8239-bd940382851b', 
                                                     'error': None
                                                  }
```
- Proof-of-Concept: Make a Request
- POST https://autopeer.as13335.net/v0/add\_sessions

```
POST
\sqrt{2}{
        'local_asn': 32934, 
        'local_ip': '1.1.1.1', 
        'peer asn': 13335,
        'peer_ip': '2.2.2.2', 
        'location': {
             'id': 'pdb:ix:158', 
             'type': 'PUBLIC'
        }
    }
]
                                                     Reply: 200 OK
                                                     json: {
                                                             'sessions': [
                                                                  {
                                                                      'localAsn': 32934, 
                                                                      'localIp': '1.1.1.1', 
                                                                      'peerAsn': 13335, 
                                                                      'peerIp': '2.2.2.2',
                                                                      'peerType': '', 
                                                                      'md5': '', 
                                                                      'location':{
                                                                          'id': 'pdb:ix:158', 
                                                                          'type':'PUBLIC'
                                                                      }, 
                                                                      'status': '', 
                                                                      'uuid': ''
                                                                  }
                                                             \frac{1}{\sqrt{2}}'requestId':'b300478a-5b27-489e-8239-bd940382851b', 'error': None
                                                         }
```
- Proof-of-Concept: Get Request Status
- GET: https://autopeer.as13335.net/v0/get\_status?asn={asn}&request\_id={id}

```
GET Request Status:
To:
https://autopeer.as13335.net/v0/get_status?a
sn=13335&request_id=b300478a-5b27-489e-8239-
bd940382851b
                                                     Reply: 200 OK
                                                     json: {
                                                            'sessions': [
                                                                {
                                                                    'localAsn': 13335, 
                                                                    'localIp': '38.32.60.90', 
                                                                    'peerAsn': 32934, 
                                                                    'peerIp': '27.111.228.65',
                                                                    'peerType': '', 
                                                                   'md5': '', 
                                                                    'location': {
                                                                       'name': 'pdb:ix:158', 
                                                                       'type':'PUBLIC'
                                                                    }, 
                                                                    'status': 'Configured',
                                                                    'uuid': ''
                                                                }
                                                            \vert,
                                                            'requestId':'b300478a-5b27-489e-8239-bd940382851b',
                                                            'error': None
                                                        }
```
- Proof of concept
- Keep it simple
- Establish definitions

- Security Concerns
	- PeeringDB OAuth
	- Additional Checks

- PNI Connections
	- Add PNI
	- Augment PNI
	- Configurable PNI options
	- Remove peer

- Query Peer Status
	- Query connection status
	- Query private peering parameters
	- Query for maintenance

Check it out!

<https://github.com/grizz/autopeer>

# Questions?

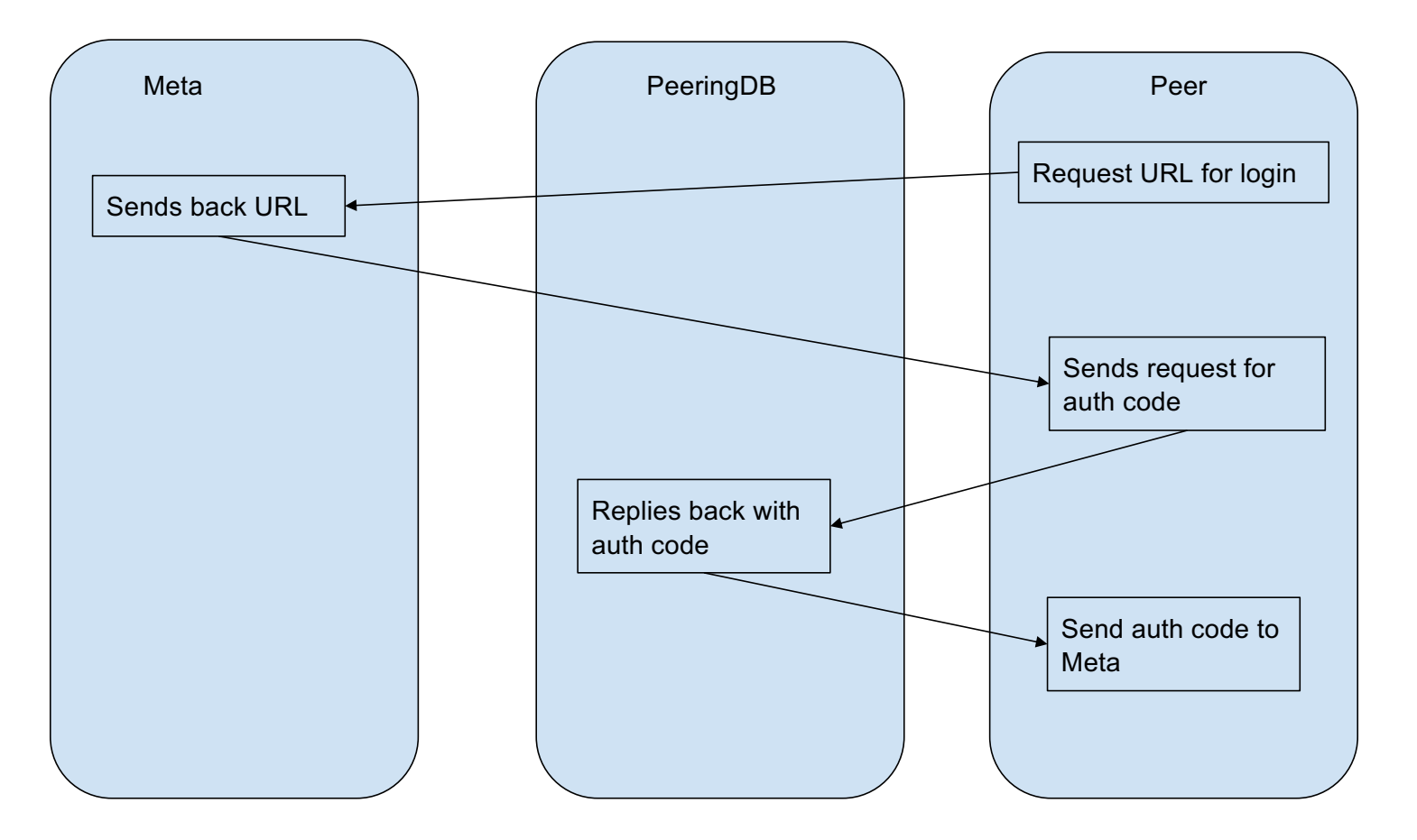

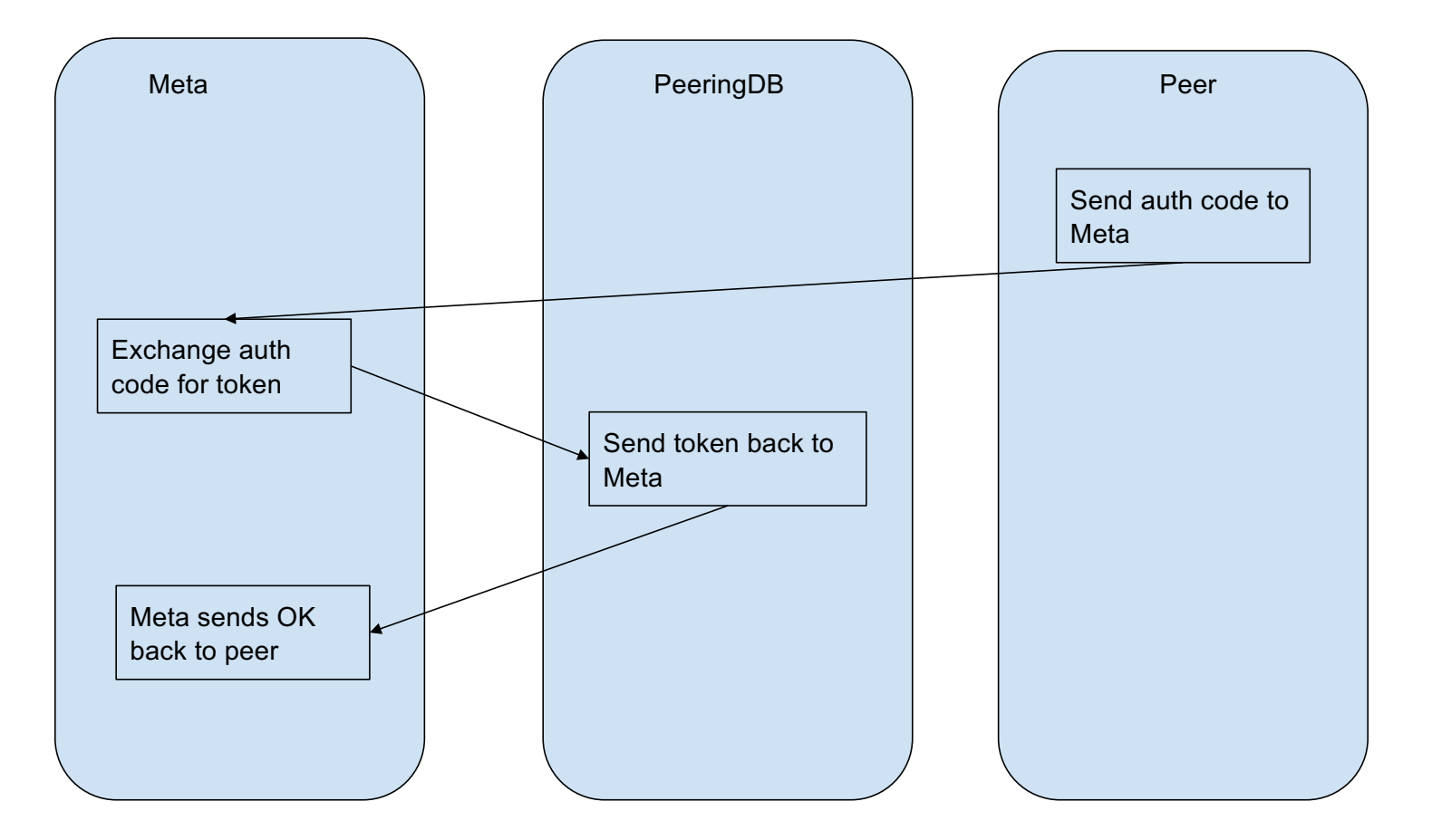

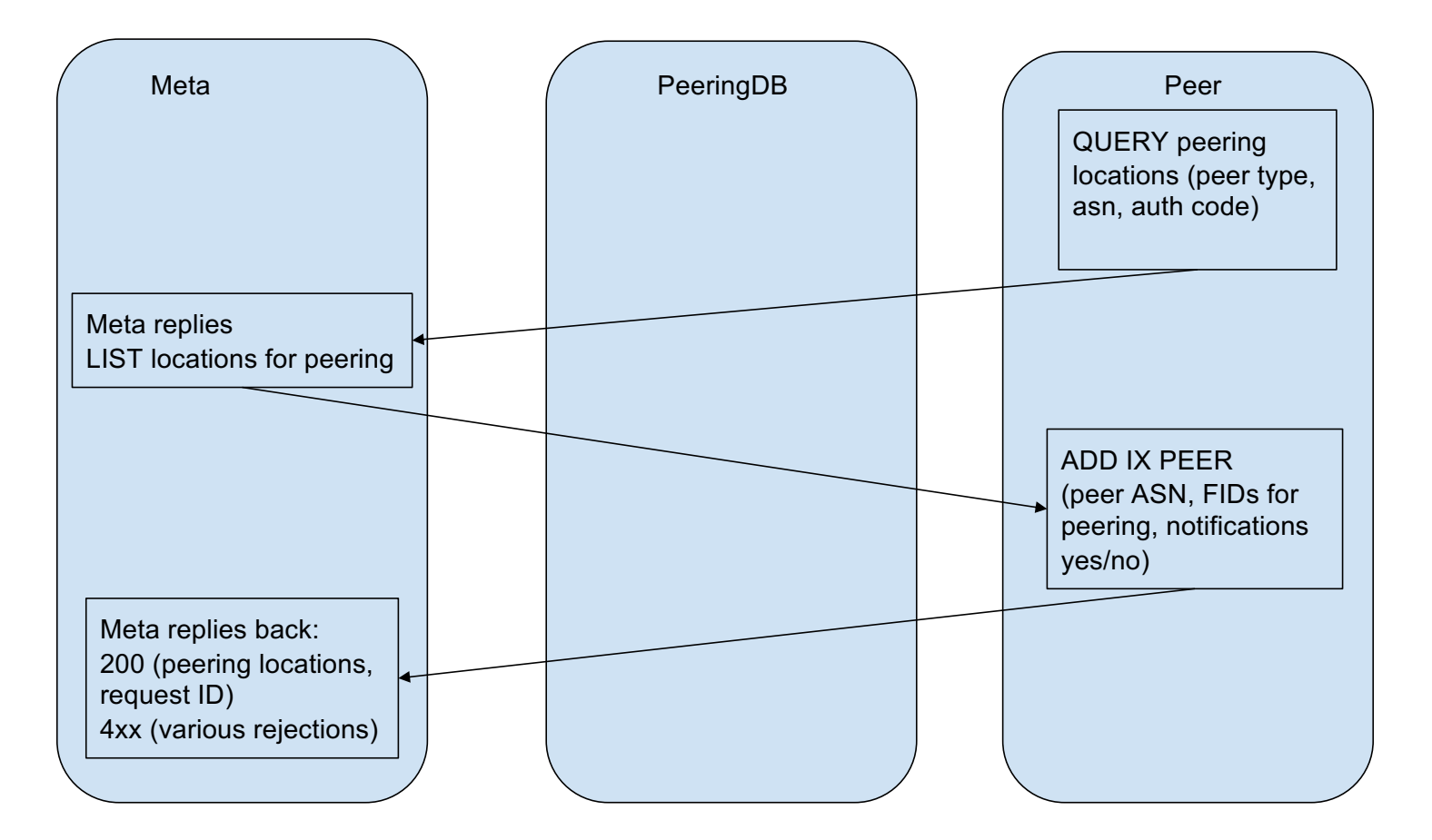

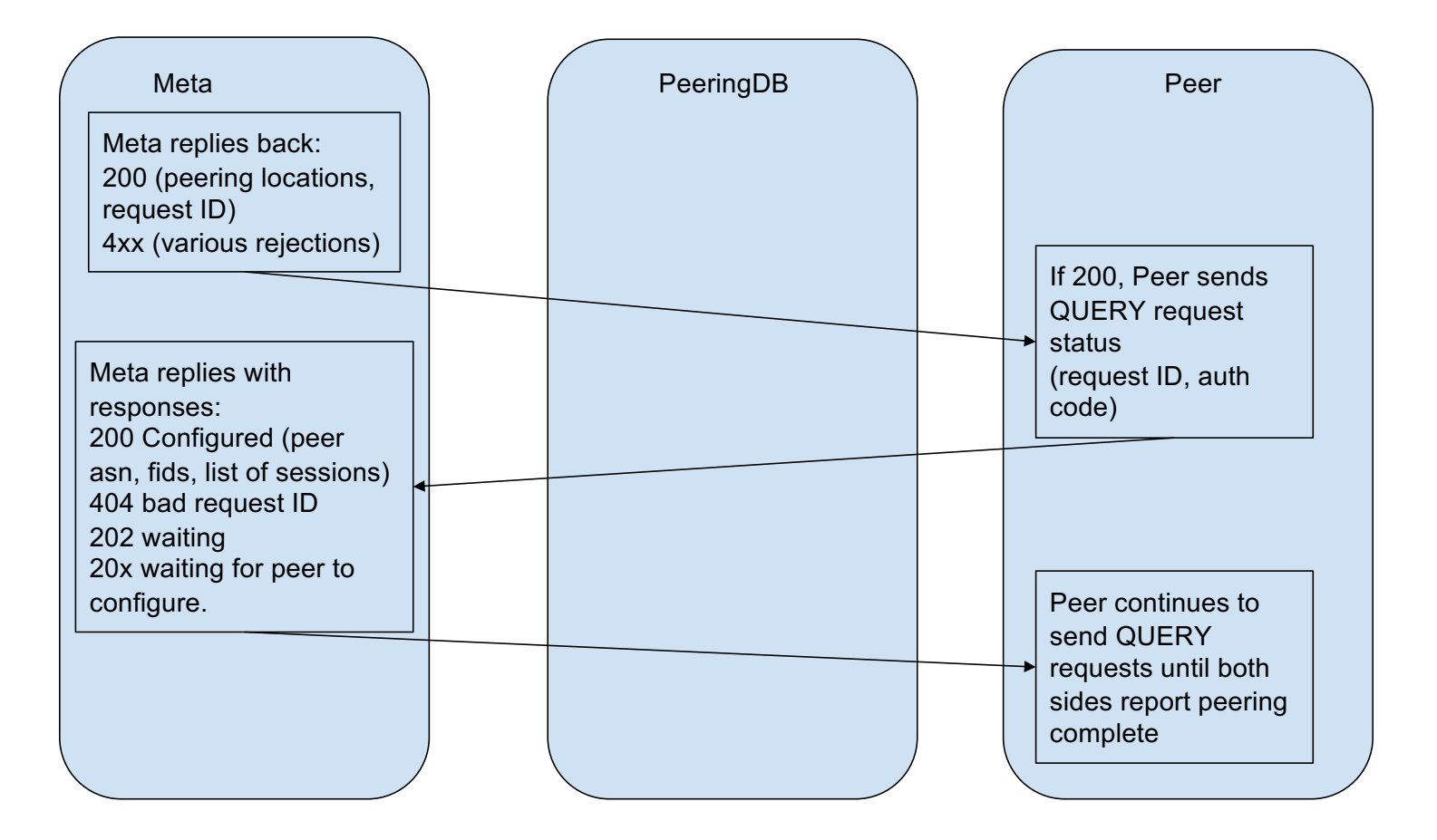